# PSE-ENDPOINT<sup>Q&As</sup>

PSE: Endpoint - Professional

# Pass Palo Alto Networks PSE-ENDPOINT Exam with 100% Guarantee

Free Download Real Questions & Answers PDF and VCE file from:

https://www.leads4pass.com/pse-endpoint.html

100% Passing Guarantee 100% Money Back Assurance

Following Questions and Answers are all new published by Palo Alto Networks Official Exam Center

- Instant Download After Purchase
- 100% Money Back Guarantee
- 365 Days Free Update
- 800,000+ Satisfied Customers

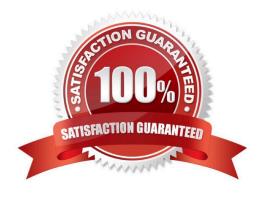

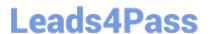

### **QUESTION 1**

A deployment contains some machines that are not part of the domain. The Accounting and Sales departments are two of these.

How can a policy of WildFire notification be applied to Accounting, and a policy of WildFire prevention be applied to Sales, while not affecting any other WildFire policies?

- A. Create the rules and use the Objects tab to add Accounting and Sales to each rule they should apply to.
- B. Create a condition for an application found on an Accounting machine. Use that condition for the Accounting groups rule, and create the rule tor Sales without any conditions.
- C. Create two rules for WildFire: one for prevention, and one for notification. Make sure the Accounting rule is numbered higher.
- D. Create group-specific registry entries on endpoints. Use these registry entries to create conditions for the WildFire rules.

Correct Answer: C

#### **QUESTION 2**

Which MSI command line parameters will successfully install a Traps agent using SSL and pointed to server ESM?

- A. msiexec /i c:\traps.msi /qn TRAPS\_SERVER=ESM USE\_SSL\_PRIMARY=1
- B. msiexec /i c:\traps.msi /qn CYVERA\_SERVER=ESM USE\_SSL\_PRIMARY=1
- C. msiexec /i c:\traps.msi /qn ESM\_SERVER=ESM USE\_SSL\_PRIMARY=1
- D. msiexec /x c:\traps.msi /qn SERVER=ESM USE\_SSL\_PRIMARY=1

Correct Answer: B

# **QUESTION 3**

When installing the ESM, what role must the database user be assigned in Microsoft SQL?

- A. db\_owner
- B. db\_secuirtyadmin
- C. db\_datawriter
- D. db\_accessadmin

Correct Answer: A

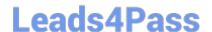

# https://www.leads4pass.com/pse-endpoint.html

2024 Latest leads4pass PSE-ENDPOINT PDF and VCE dumps Download

## **QUESTION 4**

When planning to test a software exploit using a Metasploit module, what two options should be considered about the victim host to ensure success?

- A. USB port version of the victim host
- B. Speed and make of the victim\\'s RAM
- C. software version of the target application
- D. platform, architecture, and patch level of the victim host

Correct Answer: AC

#### **QUESTION 5**

A company is trying to understand which platform can be installed on their environment: Select the three endpoints where Traps can be installed (Choose three).

- A. Windows 10 LTSB with 2 GB RAM, 500MB free disk space and Intel Core i5 CPU
- B. Windows 2000 SP4 with 1 GB RAM, 4 GB free disk space and Intel Pentium 4 CPU
- C. Apple iPhone 6s
- D. Windows Server 2012 R2 Standard Edition in FIPS Mode, with 4GB RAM, 20GB free disk space, running on VMware ESXi.
- E. 15" MacBook Pro running macOS 10.12 with 16GB RAM, Intel Core i7 CPU and 100GB tree disk space

Correct Answer: ADE

<u>Latest PSE-ENDPOINT</u> <u>Dumps</u> PSE-ENDPOINT PDF

<u>Dumps</u>

PSE-ENDPOINT Practice
Test